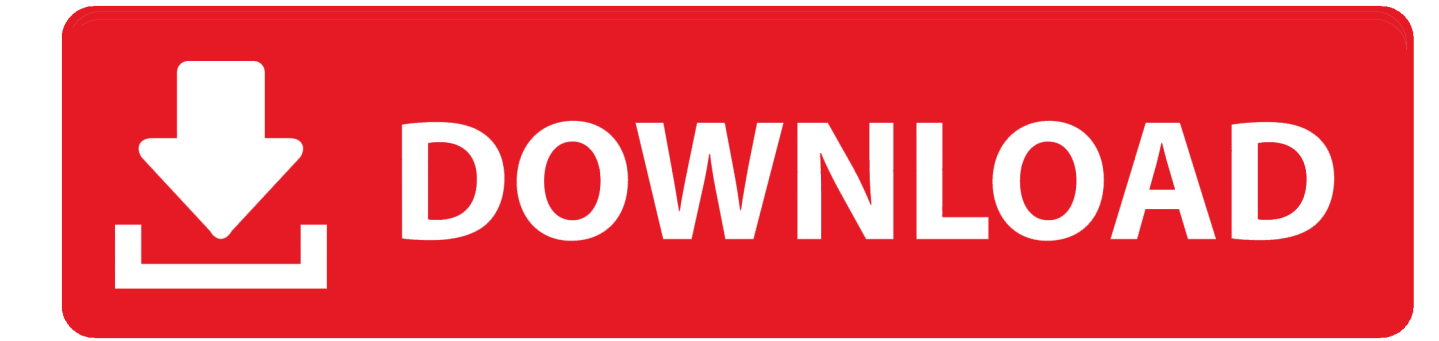

## [Digital Binder Software With Tabs](https://tiurll.com/1uen8u)

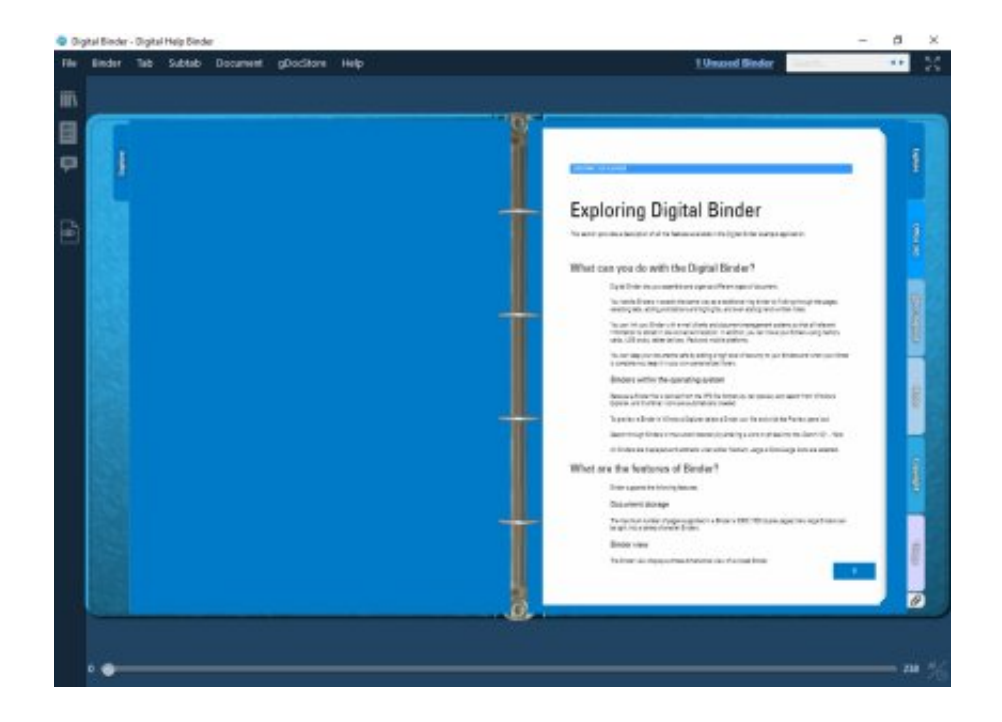

[Digital Binder Software With Tabs](https://tiurll.com/1uen8u)

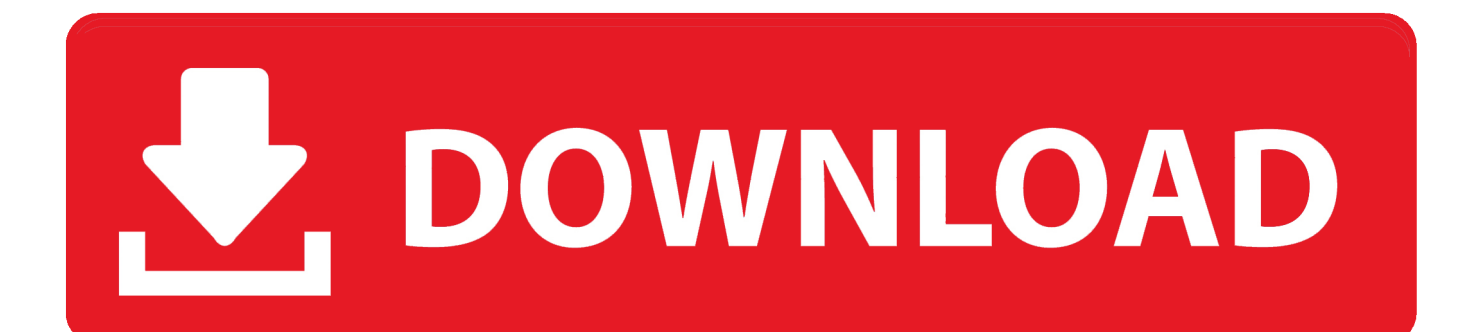

We can give you a quick call and take you through how it works Digital Binder Software With Tabs Manual At AnyOr you can access our complete user manual at any time, directly within your account.. Download the complete bundle when ready and print at once, its that easy Bundledocs is hosted by Microsoft SSL Encryption Secure Backup.. Digital Binder Software With Tabs Trial Or WantDigital Binder Software With Tabs Manual At AnyThis will collate all your files into a single PDF digital binder.

It will automatically create the table of contentsindex page for you Its hyperlinked and bookmarked so you can quickly jump to different parts of your binder.. Create document bundles, electronic binders and booklets from anywhere So how does it work Gather your Documents: The first thing you will need to do is upload your documents into Bundledocs.. Download or Share: As Bundledocs is cloud based you can easily send a copy to anyone that needs it or simply download and print, if youd prefer.. Bundledocs, Core House, Westpoint Business Park, Link Road, Ballincollig, Cork, Ireland, P31 E446 Tel: 353 21 4826320.. Ready to give it a try for yourself One of the great things about Bundledocs is it can be accessed any time, any place directly from your browser.

## [Manuale Installazione Antifurto Cobra Movie](https://priceless-jennings-46ebd8.netlify.app/Manuale-Installazione-Antifurto-Cobra-Movie.pdf)

You can upload directly from your computer or we have integration links with the worlds leading solutions like iManage, NetDocuments, Tikit Partner for Windows, Dropbox, Actionstep, Clio - to name just a few.. Need more information before you get started We would love to hear from you so get in touch with our dedicated team today for more product information or to arrange a demo for you and your team.. Digital Binder Software With Tabs Trial Or WantSo whether you are looking to avail of our free 30-day trial or want to sign up straight away, access Bundledocs now to get going.. The bundles are automatically formatted, collated, an index is generated, sections are populated the document is paginated. [Cannonball Adderley San](https://dartnollagold.substack.com/p/cannonball-adderley-san-francisco) [Francisco Rar](https://dartnollagold.substack.com/p/cannonball-adderley-san-francisco)

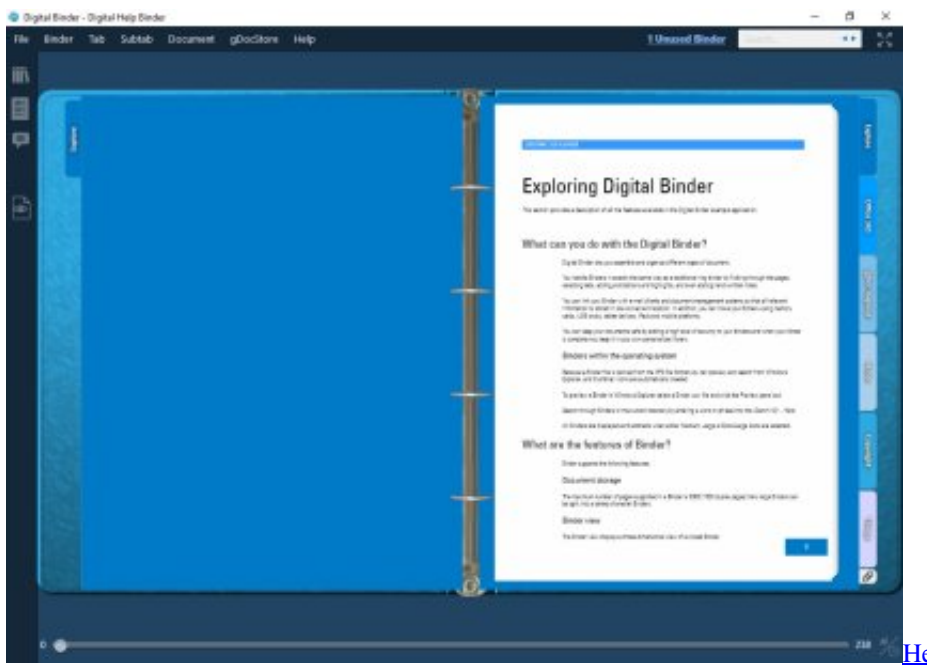

[Hercules Dj Control Starlight Djay Pro 2](http://condinotour.unblog.fr/2021/03/12/hercules-dj-control-starlight-djay-pro-2/)

[App Store To Pc](https://liatjamabin.substack.com/p/app-store-to-pc) [Canon Printers Drivers Download Mf4412](https://modest-kalam-c7fbb0.netlify.app/Canon-Printers-Drivers-Download-Mf4412.pdf) [Show All Files Mac](https://haubackgreenluf.diarynote.jp/202103121756487769/)

e828bfe731 [Buku Aneka Resep Masakan Nusantara](https://kipprzybylski.doodlekit.com/blog/entry/13880193/buku-aneka-resep-masakan-nusantara-|work|)

e828bfe731

[Eclipse See2 Uv150 Driver Download For Mac](https://enrirustntus.mystrikingly.com/blog/eclipse-see2-uv150-driver-download-for-mac)